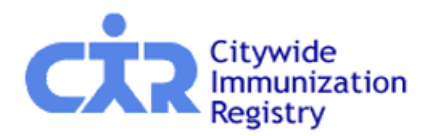

#### **CIR Single-Sign-On (SSO), Site Security Administrator (SSA), Registration**

# **Frequently Asked Questions (FAQs)**

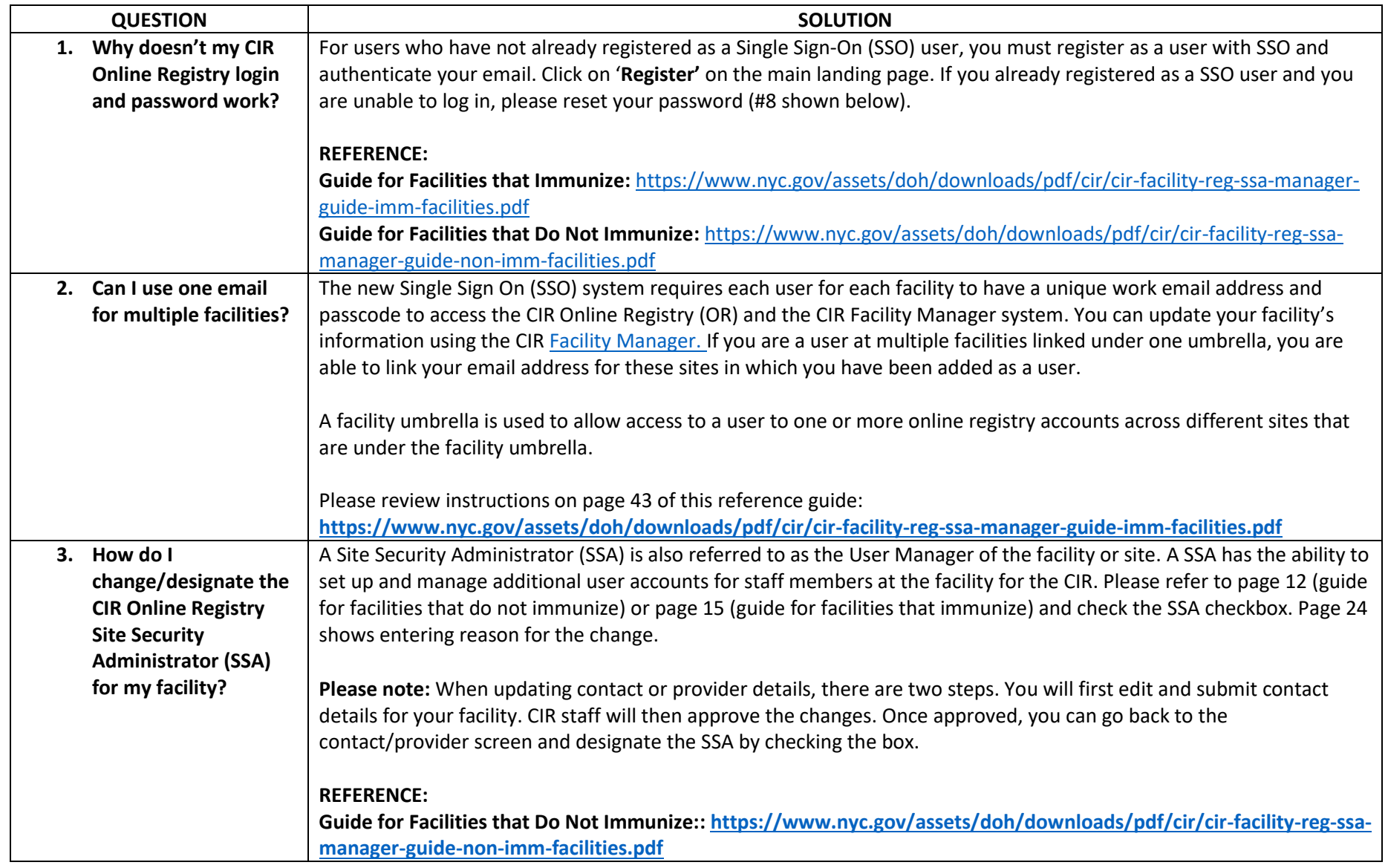

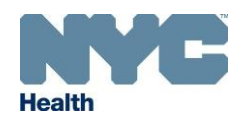

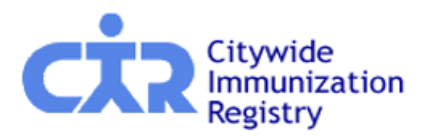

#### **CIR Single-Sign-On (SSO), Site Security Administrator (SSA), Registration**

# **Frequently Asked Questions (FAQs)**

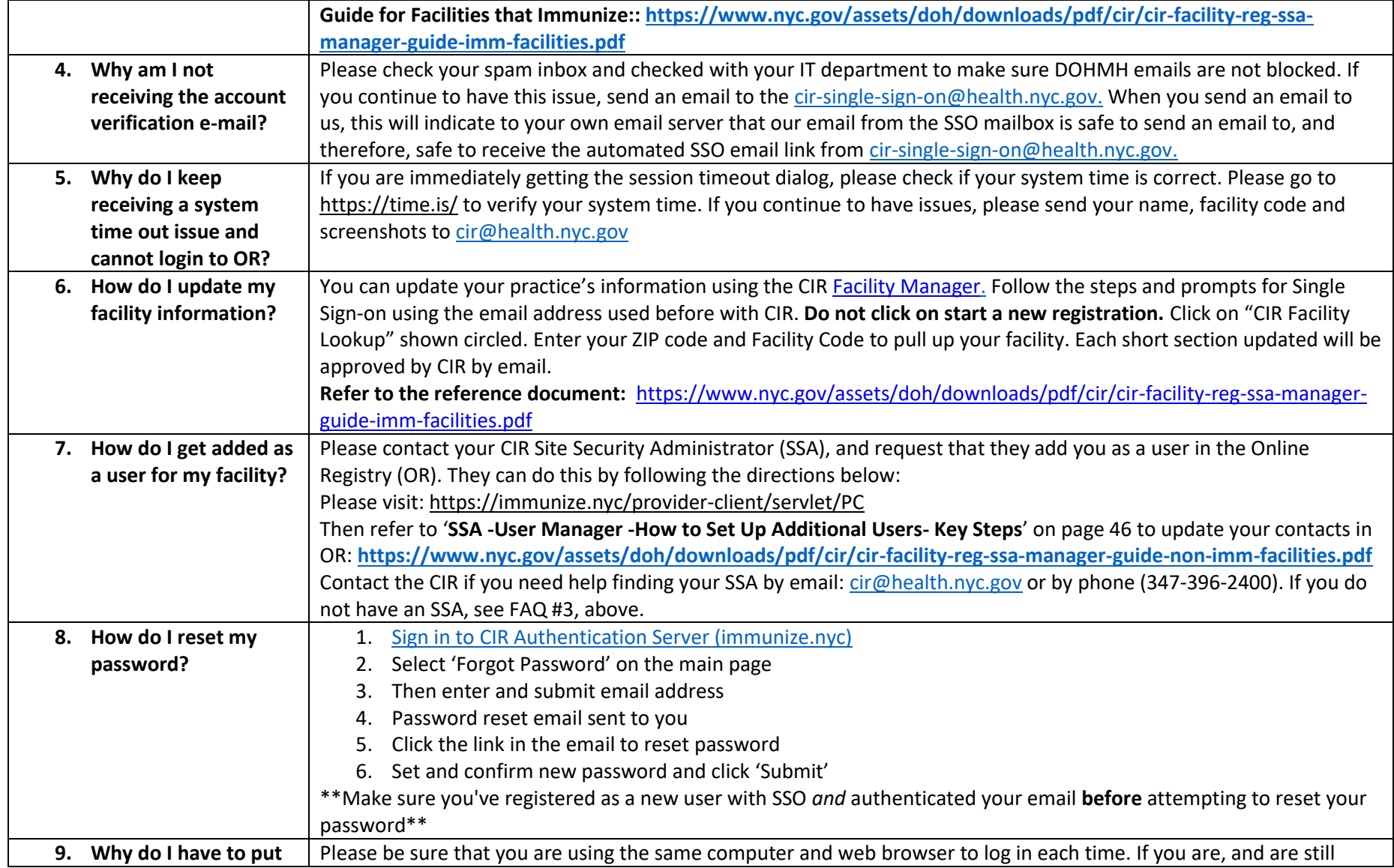

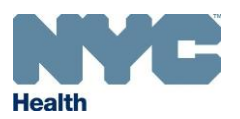

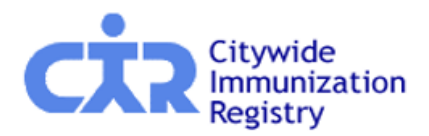

#### **CIR Single-Sign-On (SSO), Site Security Administrator (SSA), Registration**

# **Frequently Asked Questions (FAQs)**

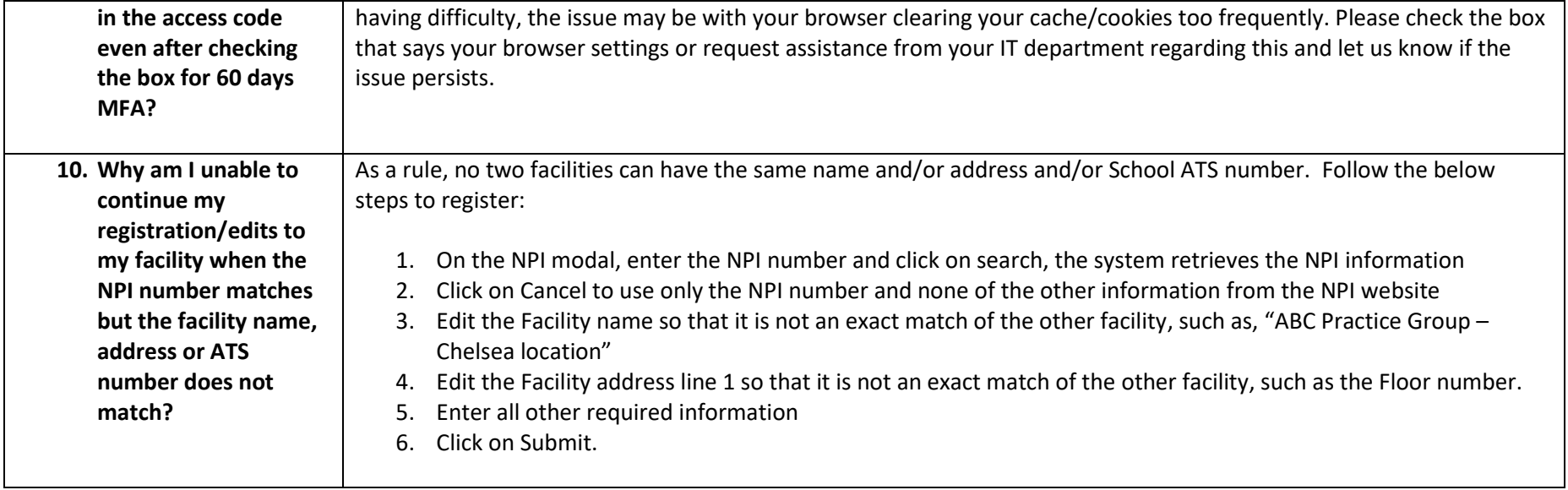

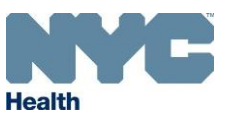